# Testing (Part 1/3)

Martin Kellogg

#### Today's agenda:

- Reading Quiz
- What is testing?
- How to write tests
- Different kinds of tests and how to use them
- Continuous integration (or: why most of your tests should be automated)

Q1: **TRUE** or **FALSE**: the first step in a test-driven development cycle is thinking: imagining what behavior you want your code to have

Q2: **TRUE** or **FALSE**: during test-driven development, you should always run all of the tests each time you make a change to the code, even if they take a long time

Q1: TRUE or FALSE: the first step in a test-driven development cycle is thinking: imagining what behavior you want your code to have

Q2: **TRUE** or **FALSE**: during test-driven development, you should always run all of the tests each time you make a change to the code, even if they take a long time

Q1: TRUE or FALSE: the first step in a test-driven development cycle is thinking: imagining what behavior you want your code to have

Q2: **TRUE** or **FALSE**: during test-driven development, you should always run all of the tests each time you make a change to the code, even if they take a long time

Q1: TRUE or FALSE: the first step in a test-driven development cycle is thinking: imagining what behavior you want your code to have

Q2: **TRUE** or **FALSE**: during test-driven development, you should always run all of the tests each time you make a change to the code, even if they take a long time

#### Today's agenda:

- Reading Quiz
- What is testing?
- How to write tests
- Different kinds of tests and how to use them
- Continuous integration (or: why most of your tests should be automated)

#### Today's agenda:

- Reading Quiz
- What is testing?
- How to write tests
- Different kinds of tests and
- Continuous integration (or: value automated)

#### **Announcements:**

- project teams assigned last Thursday (you should have met with your team at least once by now)
- next deliverable is project
   plan, due ~1 week from now
- order of testing readings changed: Thursday reading switched with next Tuesday (correct as of 10am today)

#### Today's agenda:

- Reading Quiz
- What is testing?
- How to write tests
- Different kinds of tests and how to use them
- Continuous integration (or: why most of your tests should be automated)

**Definition**: a *test* executes a given input on a program (the *system* under test or *SUT*) and compares the SUT's output to a given oracle

**Aside**: testing is the canonical example of a *dynamic analysis*, which is program analysis that requires running the program

```
./prog < input > output && diff output oracle
```

```
./prog < input > output && diff output oracle

SUT
```

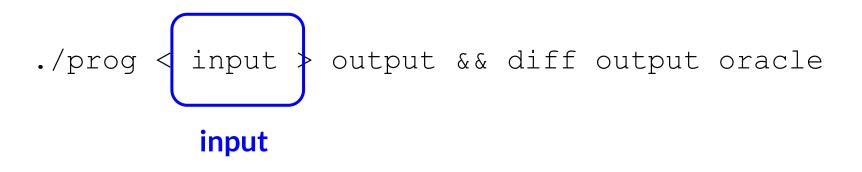

```
./prog < input > output && diff output oracle comparator
```

```
./prog < input > output && diff output oracle oracle
```

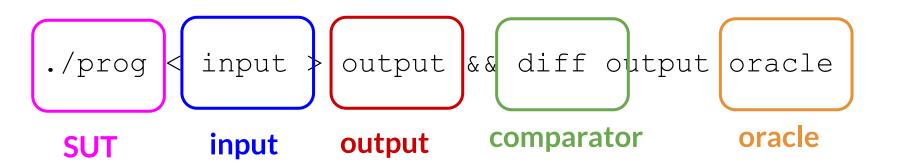

You usually know the SUT

- You usually know the SUT
- You choose inputs (how?)

- You usually know the SUT
- You choose inputs (how?)
- Run the SUT on the chosen inputs to produce the output

- You usually know the SUT
- You choose inputs (how?)
- Run the SUT on the chosen inputs to produce the output
- You choose the comparator (how?)

- You usually know the SUT
- You choose inputs (how?)
- Run the SUT on the chosen inputs to produce the output
- You choose the comparator (how?)
- You choose the oracle (how?)

- You usually know the SUT
- You choose inputs (how?)
- Run the SUT on the chosen inputs to produce the output
- You choose the comparator (how?)
- You choose the oracle (how?)

Ideal situation: you can test every input ("exhaustive testing")

- You usually know the SUT
- You choose inputs (how?)
- Run the SUT on the chosen inputs to produce the output
- You choose the comparator (how?)
- You choose the oracle (how?)

**Ideal situation**: you can test every input ("exhaustive testing")

• in practice, rarely possible: input space is too large

You usually know th

You choose inputs (h)

You choose the comparator (how?)

You choose the oracle (how?)

"Tests can show the presence of bugs, but not their absence"

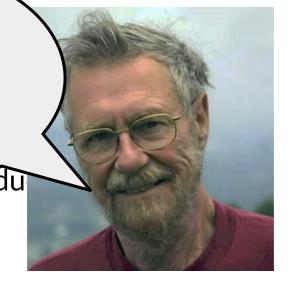

**Ideal situation**: you can test every input ("exhaustive testing")

in practice, rarely possible: input space is too large

- You usually know the SUT
- You choose inputs (how?)
- Run the SUT on the chosen inputs to produce the output
- You choose the comparator (how?)
- You choose the oracle (how?)

Ideal situation: you can test every input ("

in practice, rarely possible: input spac

We'll talk about these out of order:

- comparators
- oracles
- inputs

#### Today's agenda:

- Reading Quiz
- What is testing?
- How to write tests
- Different kinds of tests and how to use them
- Continuous integration (or: why most of your tests should be automated)

Most common: exact match (often a good choice!)

- Most common: exact match (often a good choice!)
- Also common:
  - over-approximation ("is the output one of these good values", or, more commonly, "is there any output at all")

- Most common: exact match (often a good choice!)
- Also common:
  - over-approximation ("is the output one of these good values", or, more commonly, "is there any output at all")
  - under-approximation ("does the output contain this expected value")

- Most common: exact match (often a good choice!)
- Also common:
  - over-approximation ("is the output one of these good values", or, more commonly, "is there any output at all")
  - under-approximation ("does the output contain this expected value")
- But, could be an arbitrarily-complex boolean function
  - must be boolean, because test needs to either pass or fail

- Most common: exact match (often a
- Also common:
  - over-approximation ("is the outp values", or, more commonly, "is th
  - under-approximation ("does the expected value")

Choosing a comparator is easy for programs that read and write text. For programs that e.g., have a GUI, this can be a very difficult problem.

- But, could be an arbitrarily-complex boolean function
  - must be boolean, because test needs to either pass or fail

#### Choosing an oracle

- As a human, you get this from the specification
  - ask yourself: "what should the program do with this input?"

#### Choosing an oracle

- As a human, you get this from the specification
  - ask yourself: "what should the program do with this input?"
  - advice: always write down the oracle
    - common (low quality) oracle: add a printf statement to the program, run it, check by hand that the output is what you expect

# Choosing an oracle

- As a human, you get this from the specification
  - ask yourself: "what should the program do
  - advice: always write down the oracle
    - common (low quality) oracle: add a printf statement to the program, run it, check by hand that the output is what you expect

Don't do this!

### Choosing an oracle

- As a human, you get this from the specification
  - ask yourself: "what should the program do with this input?"
  - advice: always write down the oracle
    - common (low quality) oracle: add a printf statement to the program, run it, check by hand that the output is what you expect
- Choosing an oracle automatically is very hard
  - key problem in automated test generation
  - we'll talk about this in more detail later

• When writing tests by hand, this is often the hardest part

- When writing tests by hand, this is often the hardest part
- Strategies:
  - choose at random (avoid when writing by hand)
  - edge cases
  - partition testing

- When writing tests by hand, this is often the hardest part
- Strategies:
  - choose at random (avoid when writing by hand)
  - edge cases
  - partition testing

#### Edge case examples:

- 0, 1, -1
- null
- empty list
- empty file
- etc.

- When writing tests by hand, this is often the hardest part
- Strategies:
  - choose at random (avoid when writing by hand)
  - edge cases
  - partition testing

**Key idea**: split up the input space into redundant "regions"

**Key idea**: split up the input space into redundant "regions"

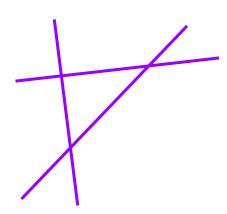

Key idea: split up the input space into redundant "regions"

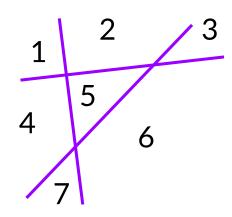

write one test for each region

Key idea: split up the input space into redundant "regions"

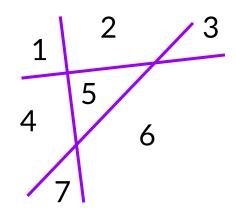

- write one test for each region
- possible ways to split up the input:
  - parity (even, odd)
  - o positive, negative, zero
  - jpg files vs png files
  - correctly-formatted input vs incorrectly-formatted inpt

Key idea: split up the input space into

Common technique: split up input space k ways, write 2^k tests

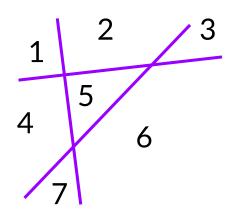

- write one test for each region
- possible ways to split up the input:
  - parity (even, odd)
  - o positive, negative, zero
  - jpg files vs png files
  - correctly-formatted input vs incorrectly-formatted inpt

## Testing (part 1)

#### Today's agenda:

- Reading Quiz
- What is testing?
- How to write tests
- Different kinds of tests and how to use them
- Continuous integration (or: why most of your tests should be automated)

#### Many ways to classify tests:

- by size: how many resources do the tests need?
- by scope: what sort of thing is the SUT?
- by purpose: why are we testing?
- by manner: how is testing performed?

#### Many ways to classify tests:

- by size: how many resources do the tests need?
- by scope: what sort of thing is the SUT?
- by purpose: why are we testing?
- by manner: how is testing performed?

All valid ways to classify tests!

We'll discuss the following important kinds of tests:

- unit tests
- integration tests
  - with a discussion of mocking
- regression tests

**Definition:** a *unit test* tests individual "units" of source code: procedures, methods, classes, modules, etc.

 unit tests are characterized by scope: you can tell a test is a unit test because it tests only a single component

- unit tests are characterized by scope: you can tell a test is a unit test because it tests only a single component
- typically they should be small and fast

- unit tests are characterized by scope: you can tell a test is a unit test because it tests only a single component
- typically they should be small and fast
- tests features in isolation, which makes debugging easier

- unit tests are characterized by scope: you can tell a test is a unit test because it tests only a single component
- typically they should be small and fast
- tests features in isolation, which makes debugging easier
- modern frameworks are often based on SUnit (for Smalltalk)
  - o e.g., JUnit (Java), unittest (Python), googletest (C++), etc.

**Definition:** a *unit test* tests individual "units" of source code: procedures, methods, classes, modules, etc.

• unit tests are characterized by scope: you can tell a test is a unit test because it tests only a single Collectively referred to as

**xUnit** frameworks

- typically they should be small and
- tests features in isolation, which is
- modern frameworks are often based on SUnit (for Smalltalk)
  - o e.g., JUnit (Java), unittest (Python), googletest (C++), etc.

- Test cases "look like other code"
  - They are special methods written to return a boolean or raise assertion failures

- Test cases "look like other code"
  - They are special methods written to return a boolean or raise assertion failures
- A test case discoverer finds all such tests
  - Special naming scheme, dynamic reflection, etc.

- Test cases "look like other code"
  - They are special methods written to return a boolean or raise assertion failures
- A test case discoverer finds all such tests
  - Special naming scheme, dynamic reflection, etc.
- A test case runner chooses which tests to run

- Test cases "look like other code"
  - They are special methods written to return a boolean or raise assertion failures
- A test case discoverer finds all such tests
  - Special naming scheme, dynamic reflection, etc.
- A test case runner chooses which tests to run
- Each test is run in a "fresh" environment
  - A test fixture specifies which code to run before/after the test case to setup/teardown the right environment

We'll discuss the following important kinds of tests:

- unit tests
- integration tests
  - with a discussion of mocking
- regression tests

### Kinds of tests: integration tests

**Definition:** an *integration test* tests that multiple sub-components of a software system work correctly when combined

### Kinds of tests: integration tests

**Definition:** an *integration test* tests that multiple sub-components of a software system work correctly when combined

 Goal: answer the question "Does our application work from start to finish?"

### Kinds of tests: integration tests

**Definition:** an *integration test* tests that multiple sub-components of a software system work correctly when combined

- Goal: answer the question "Does our application work from start to finish?"
- Typically combined with unit testing: unit test individual components, then test that they integrate together properly

### Kinds of tests: integration tests vs unit tests

Question: what determines whether a test is a unit test of a module, or an integration test of its sub-components?

## Kinds of tests: integration tests vs unit tests

Question: what determines whether a test is a unit test of a module, or an integration test of its sub-components?

**Answer**: perspective!

Remember, all of computer science is based on abstractions. An integration test for layer n of a software stack might be a unit test for layer n+1

### Kinds of tests: integration tests vs unit tests

Question: what determines whether a test is a unit test of a module, or an integration test of its sub-components?

**Answer**: perspective!

Remember, all of computer science is based on abstractions. An integration test for layer n of a software stack might be a unit test for layer n+1

This also promotes a modular, decoupled design

### Testing SUTs that are hard to test

What if we want to write unit or integration tests for some SUT, but the SUT has expensive dependencies?

Exercise: take one minute and, in pairs, generate three examples of things that are hard to test because of their dependencies or other expense factors.

# Mocking

**Definition**: *Mock objects* are simulated objects that mimic the behavior of real objects in controlled ways.

In testing, mocking uses a mock object to test the behavior of some other object.

 analogy: use a crash test dummy instead of real human to test automobiles

## Mocking example: Web API Dependency

- Suppose we're writing a single-page web app
- The API we'll use (e.g., Speech to Text) hasn't been implemented yet or costs money to use
- We want to be able to write our frontend (website) code without waiting on the serverside developers to implement the API and without spending money each time
- What should we do?

# Mocking example: Web API Dependency

- Solution: make our own "fake" ("mock") implementation of the API
- For each method the API exposes, write a substitute for it that just returns some hardcoded data (or any other approximation)
  - O Why does this work?

# Mocking example: IP2

IP2's Task 2 requires the use of mocking while testing

ViewingAreaController and ConversationAreaController

- most of this is set up for you
- you just need to use the mock objects (and understand what's going on)

- Suppose we're writing some code where certain kinds of errors will occur sporadically once deployed, but "never" in development
  - Out of memory, disk full, network down, etc.

- Suppose we're writing some code where certain kinds of errors will occur sporadically once deployed, but "never" in development
  - Out of memory, disk full, network down, etc.
- We'd like to apply the same strategy: write a fake version of the function ...
  - But that sounds difficult to do manually, because many functions would be impacted
  - Example: many functions use the disk

- Strategy one: static (= "before running the program") mocking
  - Move all disk access to a wrapper API, use mocking there at that one point (coin flip fake error)
  - Combines modularity/encapsulation with mocking

- Strategy one: static (= "before running the program") mocking
  - Move all disk access to a wrapper API, use mocking there at that one point (coin flip fake error)
  - Combines modularity/encapsulation with mocking
- Strategy two: dynamic (= "while running the program") mocking
  - While the program is executing, have it rewrite itself and replace its existing code with fake or mocked versions
  - this approach is common but has serious downsides, so let's explore it in a little more detail

# Dynamic mocking

 Some languages provide dynamic mocking libraries that allow you to substitute objects and functions at runtime

# Dynamic mocking

- Some languages provide dynamic mocking libraries that allow you to substitute objects and functions at runtime
  - For one test, we could use a mocking library to force another line of code inside our target function to throw an exception when reached

# Dynamic mocking

- Some languages provide dynamic mocking libraries that allow you to substitute objects and functions at runtime
  - For one test, we could use a mocking library to force another line of code inside our target function to throw an exception when reached
- This feature is available in modern dynamic languages with reflection (Python, Java, etc.)
  - the Jest library used by Covey. Town supports this

# Dynamic mocking library uses

- Track how many times a function was called and/or with what arguments ("spying")
  - How would you do this with dynamic mocking?

## Dynamic mocking library uses

- Track how many times a function was called and/or with what arguments ("spying")
  - How would you do this with dynamic mocking?
- Add or remove side effects
  - Exceptions are considered a side effect by mocking libraries

## Dynamic mocking library uses

- Track how many times a function was called and/or with what arguments ("spying")
  - How would you do this with dynamic mocking?
- Add or remove side effects
  - Exceptions are considered a side effect by mocking libraries
- Test locking in multithreaded code
  - o e.g., force a thread to stall after acquiring a lock

- Test cases with dynamic mocking can be very fragile
  - What if someone moves or removes the call to the operation you mocked?

- Test cases with dynamic mocking can be very fragile
  - What if someone moves or removes the call to the operation you mocked?
- Dynamic mocking requires good integration tests
  - If we mock dependencies, we need to be extra careful that our data structures play nicely together

- Test cases with dynamic mocking can be very fragile
  - What if someone moves or removes the call to the operation you mocked?
- Dynamic mocking requires good integration tests
  - If we mock dependencies, we need to be extra careful that our data structures play nicely together
- Dynamic mocking libraries have a learning curve
  - Many language-specific caveats, based on the implementation of the library
  - Error messages are often cryptic (modified program)

### Kinds of tests

We'll discuss the following important kinds of tests:

- unit tests
- integration tests
  - with a discussion of mocking
- regression tests

- prevents old bugs from being reintroduced
  - by you or someone else

- prevents old bugs from being reintroduced
  - by you or someone else
- theory: monotonically increasing software quality

- prevents old bugs from being reintroduced
  - by you or someone else
- theory: monotonically increasing software quality
- best practice: when you fix a bug, add a test that specifically exposes that bug
  - that test is a regression test

- as acceptance criteria
  - o for a feature or bug-fix: test driven development

- as acceptance criteria
  - for a feature or bug-fix: test driven development
  - or for a customer accepting the work is done:
    - "if these tests pass, we agree the project is finished"

- as acceptance criteria
  - for a feature or bug-fix: test driven development
  - or for a customer accepting the work is done:
    - "if these tests pass, we agree the project is finished"
- to prevent the recurrence of past mistakes
  - regression testing

- as acceptance criteria
  - for a feature or bug-fix: test driven development
  - or for a customer accepting the work is done:
    - "if these tests pass, we agree the project is finished"
- to prevent the recurrence of past mistakes
  - regression testing
- as a gatekeeper to prevent breaking changes to the system
  - continuous integration

## Test driven development

**Definition**: test driven development (TDD) is a software development process that relies on the repetition of a very short development cycle: requirements are turned into very specific test cases, then the software is improved so that the tests pass.

## Test driven development

**Definition**: test driven development (TDD) is a software development process that relies on the repetition of a very short development cycle: requirements are turned into very specific test cases, then the software is improved so that the tests pass.

 key idea: using TDD guarantees that you have a test for each line of code that you write

# Test driven development

**Definition**: *test driven development* (TDD) is a software development process that relies on the repetition of a very short development cycle: requirements are turned into very specific test cases, then the software is improved so that the tests pass.

- key idea: using TDD guarantees that you have a test for each line of code that you write
- research shows that TDD dramatically improves software quality (as measured by defect density)
  - implication: always use TDD if possible

1. "think of a test that will **force** you to add the next few lines of production code"

1. "think of a test that will **force** you to add the next few lines of production code"

**requirement**: the test must **fail** when first written!

"run your entire suite of tests and watch the new test fail"

1. "think of a test that will **force** you to add the next few lines of production code"

**requirement**: the test must **fail** when first written!

- "run your entire suite of tests and watch the new test fail"
- what if your new test doesn't fail?

1. "think of a test that will **force** you to add the next few lines of production code"

**requirement**: the test must **fail** when first written!

- "run your entire suite of tests and watch the new test fail"
- what if your new test doesn't fail?
  - actually a very common problem!
  - when reporting a bug, this is why you should try to provide a failing test case

- 1. "think of a test that will **force** you to add the next few lines of production code"
- 2. write the test and observe the test failure

Common mistake: don't

actually run the tests, just

assume that your test will fail

- 1. "think of a test that will **force** you to production code"
- 2. write the test and observe the test failure

- 1. "think of a test that will **force** you to add the next few lines of production code"
- 2. write the test and observe the test failure
- 3. write just enough code to get the test to pass

- 1. "think of a test that will **force** you to production code"
- Don't worry too much about elegance goal in step 3 is to get back to working code
- 2. write the test and observe the test fanure
- 3. write just enough code to get the test to pass

- 1. "think of a test that will **force** you to add the next few lines of production code"
- 2. write the test and observe the test failure
- write just enough code to get the test to pass
- 4. **refactor** your code to improve its quality/elegance, re-running the test after each change to make sure that it still passes

# Test driven development: steps

- 1. "think of a test that will **force** you to add the next few lines of production code"
- 2. write the test and observe the test failure
- 3. write just enough code to get the test to pass
- 4. **refactor** your code to improve its quality/elegance, re-running the test after each change to make sure that it still passes
- 5. commit the new code and the test; make a PR

# Test driven development: steps

- 1. "think of a test that will **force** you to add the next few lines of production code"
- 2. write the test and observe the test failure
- 3. write just enough code to get the test to pass
- 4. **refactor** your code to improve its quality/elegance, re-running the test after each change to make sure that it still passes
- 5. commit the new code and the test; make a PR
- 6. go back to step 1

every behavior has a regression test immediately

- every behavior has a regression test immediately
- fast edit-test-debug cycle

- every behavior has a regression test immediately
- fast edit-test-debug cycle

**Definition**: the *edit-test-debug cycle* is the main loop of software development:

- edit the code
- test to make sure it works
- debug why it doesn't

- every behavior has a regression test immediately
- fast edit-test-debug cycle

**Definition**: the *edit-test-debug cycle* is the main loop of software development:

- edit the code
- test to make sure it works
- debug why it doesn't

Research shows that having a **fast edit-test-debug cycle** is critical for programmer productivity.

- every behavior has a regression test immediately
- fast edit-test-debug cycle

**Definition**: the *edit-test-debug cycle* is the main loop of software development:

- edit the code
- test to make sure it works
- debug why it doesn't

Research shows that having a **fast edit-test-debug cycle** is critical for programmer productivity.

Advice: Try to avoid "test" steps of > 10 seconds.

- every behavior has a regression test immediately
- fast edit-test-debug cycle
- code is working most of the time (TDD and Agile are closely related: almost all Agile methodologies advocate for TDD)

# Testing (part 1)

#### Today's agenda:

- Reading Quiz
- What is testing?
- How to write tests
- Different kinds of tests and how to use them
- Continuous integration (or: why most of your tests should be automated)

A few slides ago, I mentioned that it's a good idea to avoid edit-test-debug cycles with > 10 second "test" steps

but what if your tests take longer than that to run?

A few slides ago, I mentioned that it's a good idea to avoid edit-test-debug cycles with > 10 second "test" steps

- but what if your tests take longer than that to run?
- answer: move them from the developer's machine to a continuous integration server

**Definition**: continuous integration (CI) "is a software development practice where developers regularly merge their code changes into a central repository, after which automated builds and tests are run"

**Definition**: continuous integration (CI) "is a software development practice where developers regularly merge their code changes into a central repository, after which automated builds and tests are run"

• use of CI is **practically mandatory** in industry

**Definition**: continuous integration (CI) "is a software development practice where developers regularly merge their code changes into a central repository, after which automated builds and tests are run"

- use of CI is practically mandatory in industry
- best practices:
  - use CI for every project, even very small ones
  - all changes to a project should be gated by CI tests passing
  - run all tests (and other quality checks) automatically in CI

**Definition**: continuous integration (CI) "is a software development

practice where developers regular Advice: be very concerned central repository, after which aut

- use of Cl is practically mandate
- best practices:
  - use CI for every project, ev
  - all changes to a project sho
  - run all tests (and other qual

about any project that:

- doesn't have a CI setup
- doesn't run all tests in Cl
- lets CI builds regularly fail for long periods of time
  - a failing CI build is an emergency

# **Takeaways**

- A test is an input + a comparator + an oracle
- Use strategies like partition testing when writing test cases by hand
- Different kinds of tests serve different purposes
  - understand the difference between unit, integration tests
  - regression testing prevents bugs (especially when combined with TDD + CI)
- Use TDD + CI to improve software quality
- Next time: test suite quality and mutation testing